# Concurrent Programming

Aaron Smith

COMP 301

May 3, 2021

# Motivating example

Baking cookies!

### Baking cookies

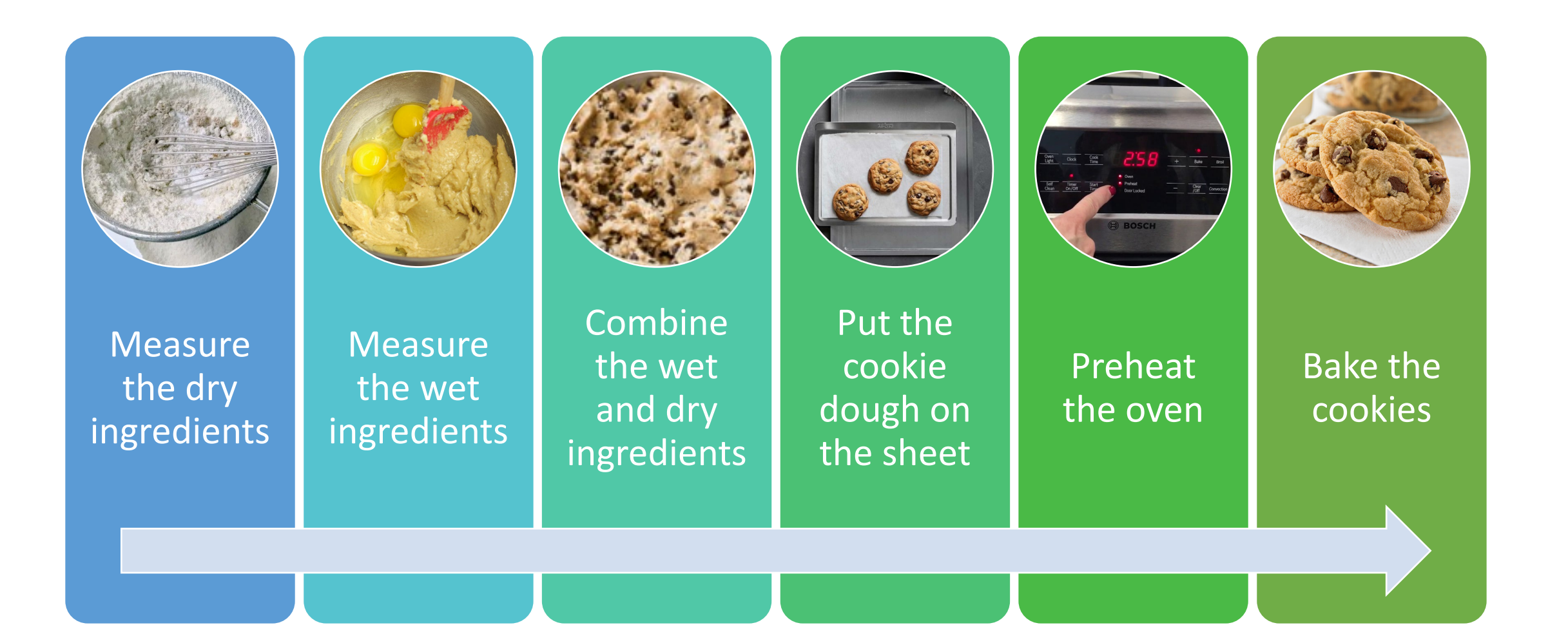

## Improving the algorithm

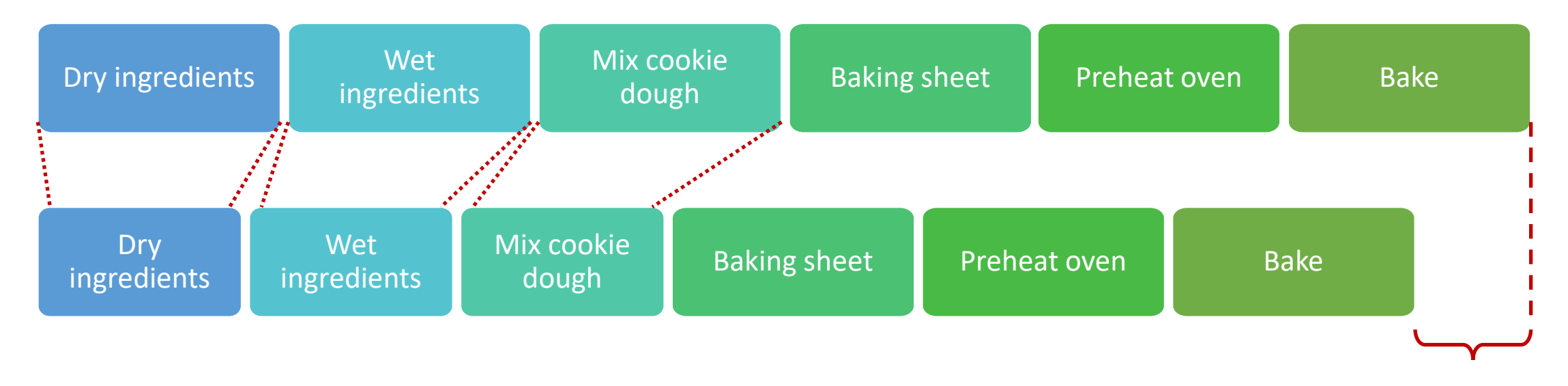

**Saved time!**

You got a new mixer! Now you can mix the ingredients faster!

## Improving the algorithm

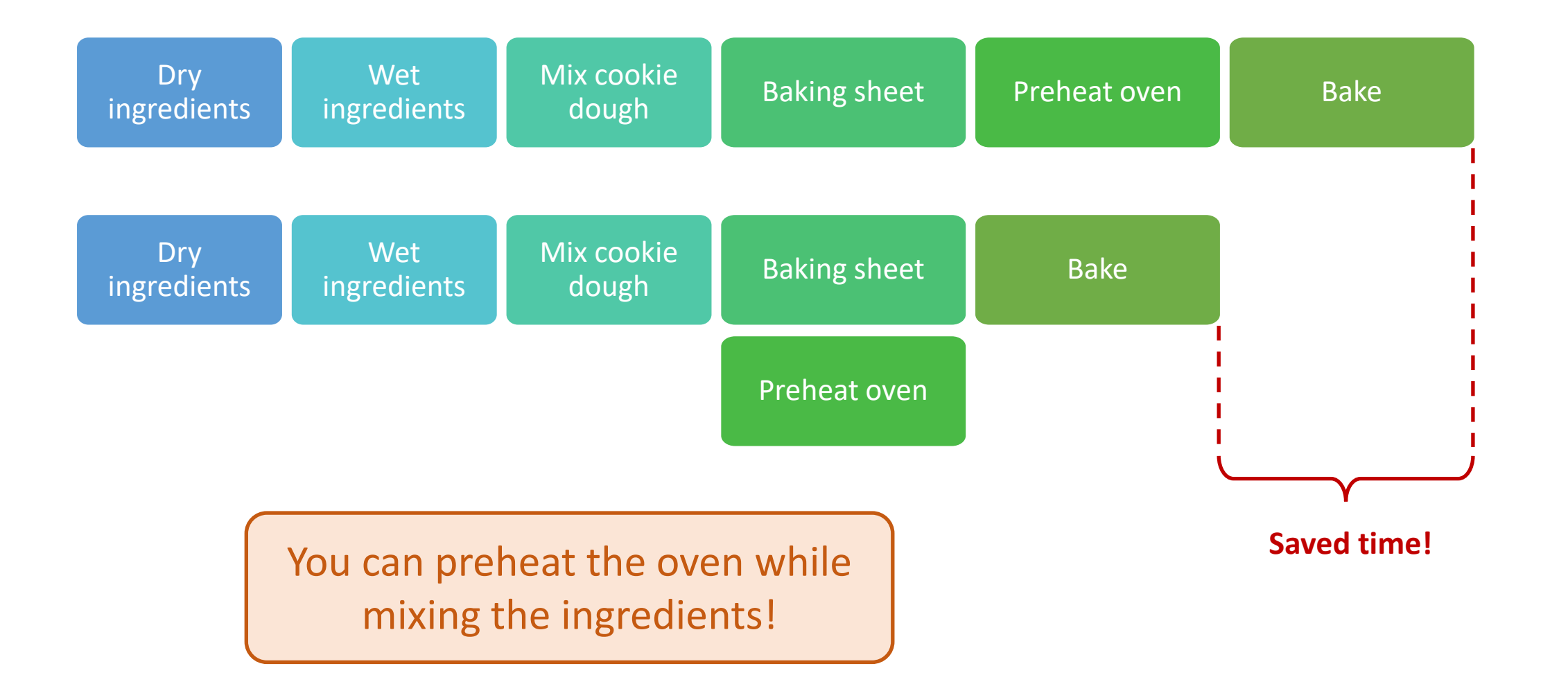

## Improving the algorithm

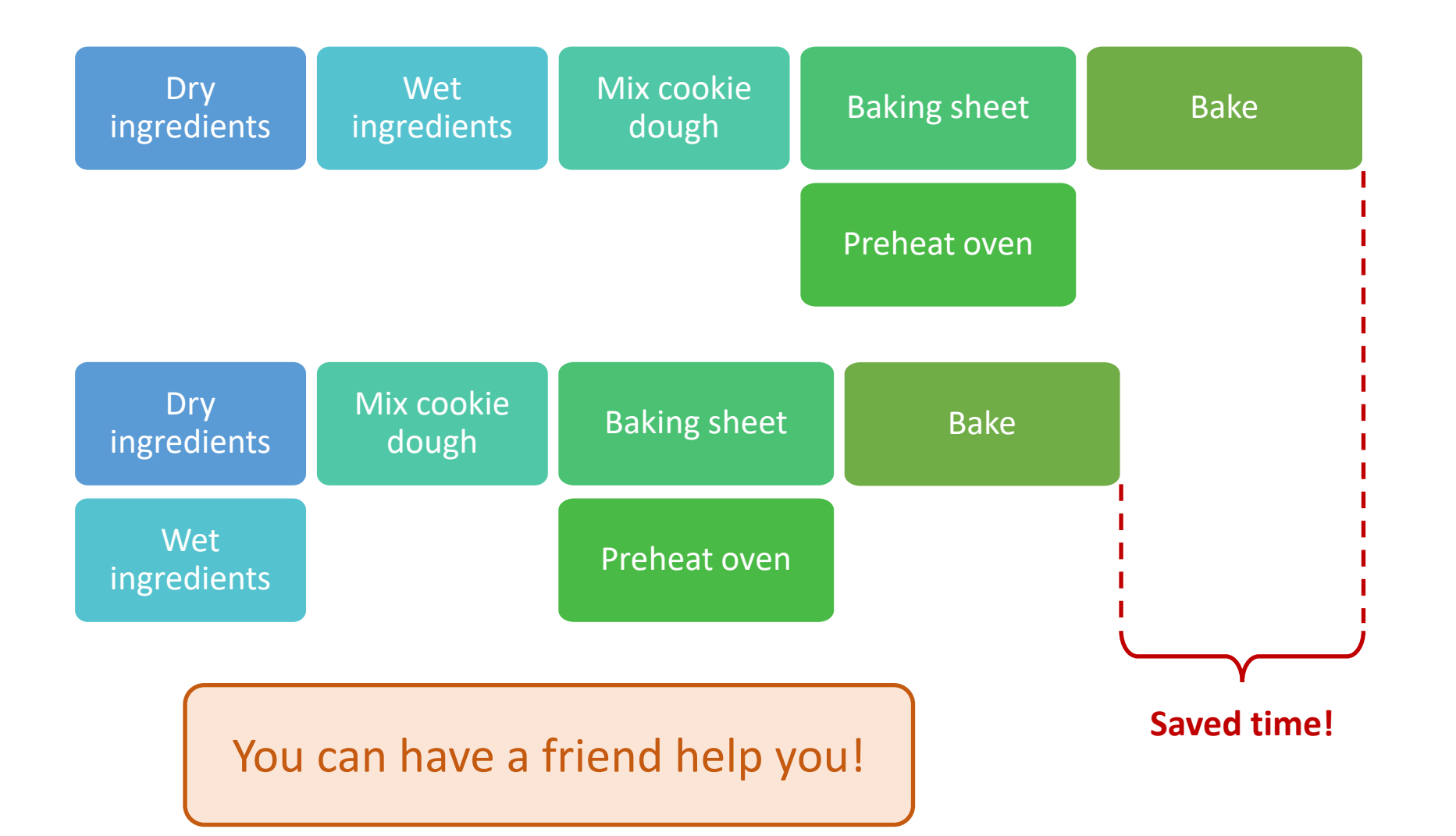

### How to speed up completing a task

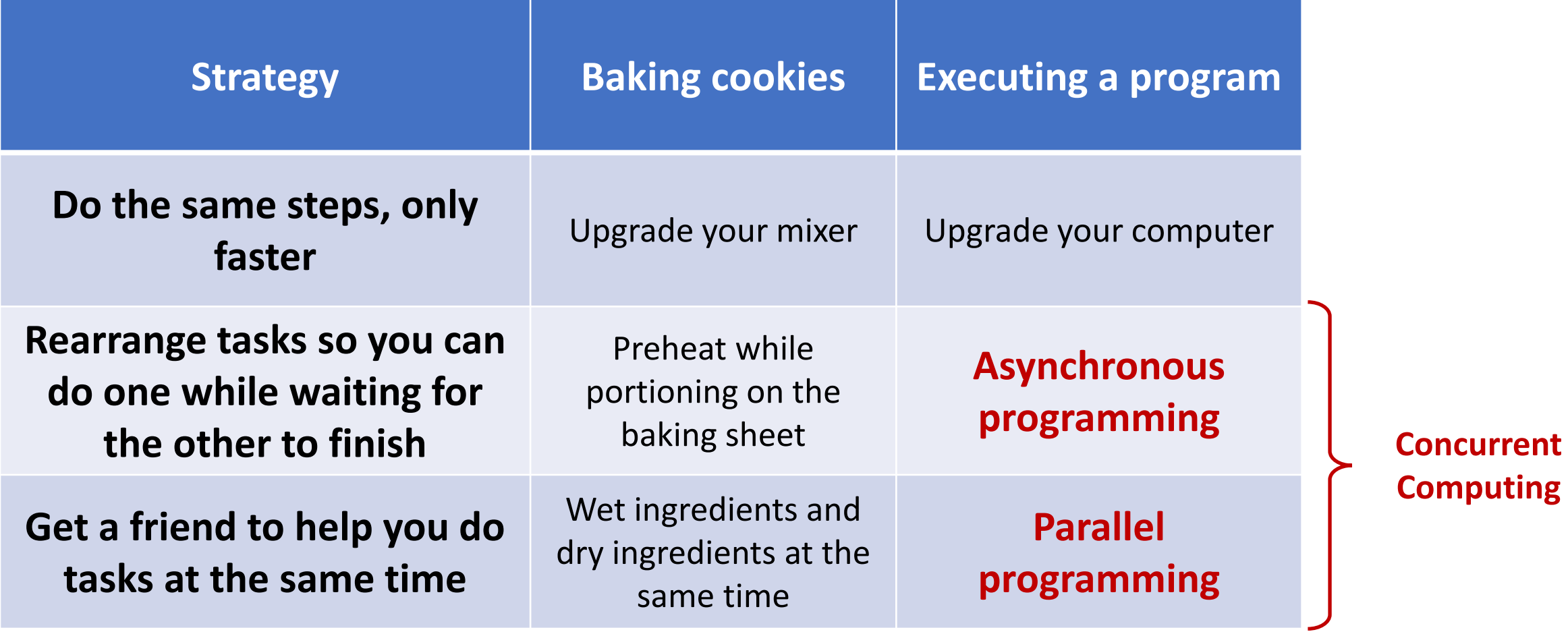

# Poll Everywhere (1)

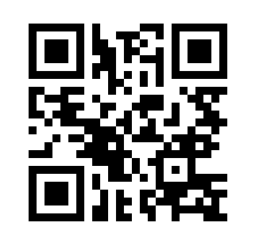

To answer, go to <https://pollev.com/onsmith>

**Prompt:** Think of an example of an everyday experience that could be made faster by parallelizing. Do you need another person? Or can you parallelize the task by yourself?

Concurrent vs sequential computing

### Definitions

**Sequential computing** – When a series of computations are executed *one at a time*, such that each computation must finish before the next can begin

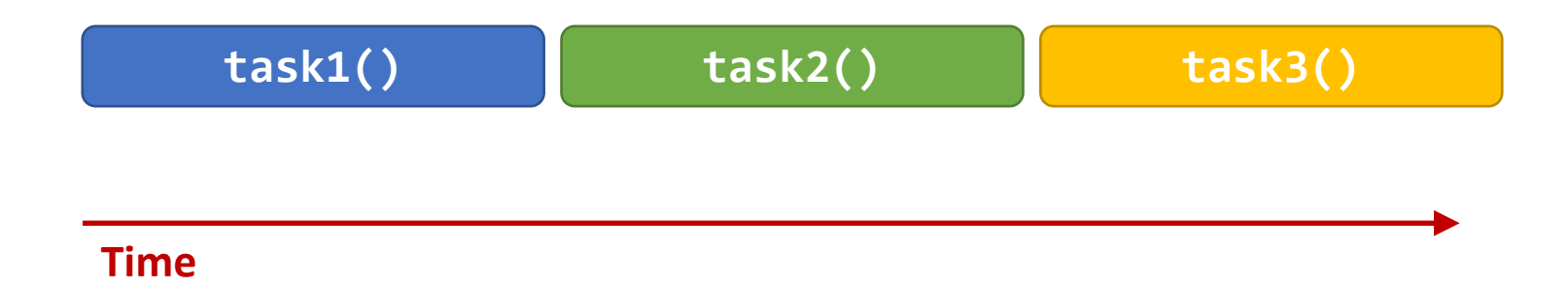

### Definitions

#### **Concurrent computing –** When a series of computations are executed *during overlapping time periods*

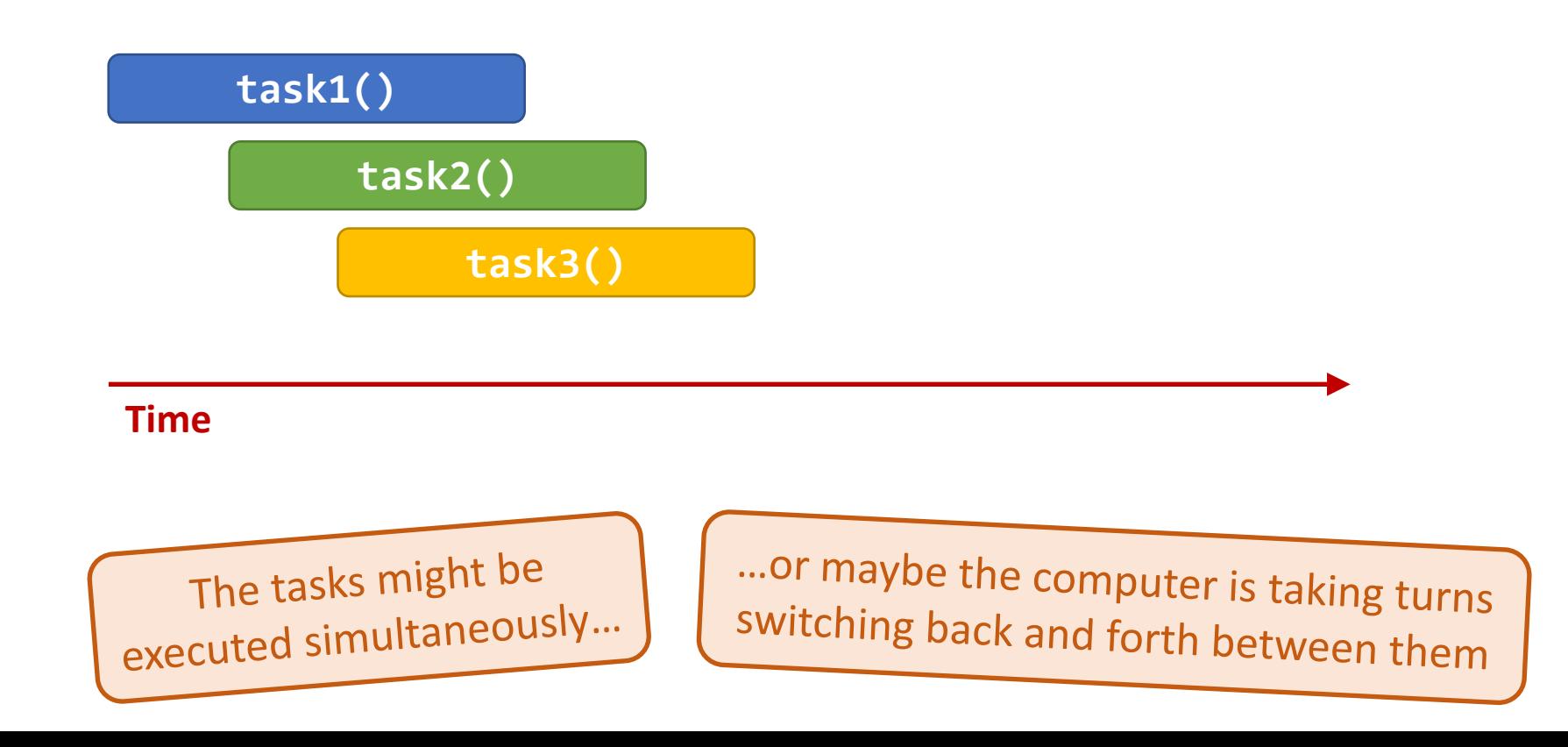

Synchronous and asynchronous programming models

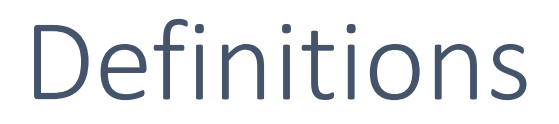

#### **Synchronous programming** – A model of programming where a task may be started, and the program *waits for it to complete* before continuing on

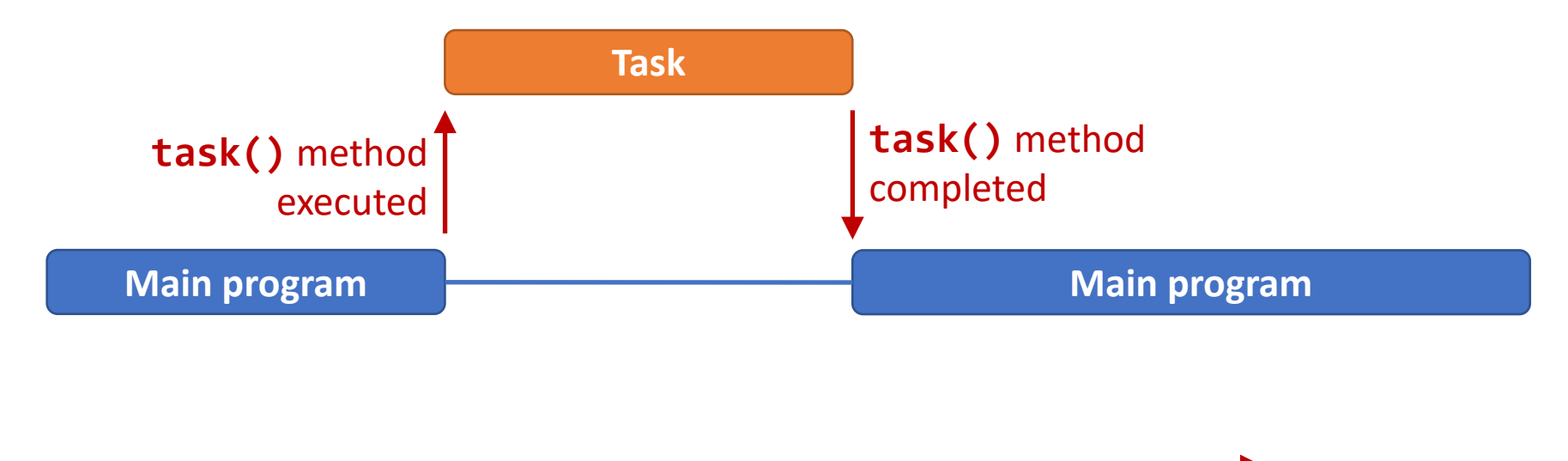

**Time**

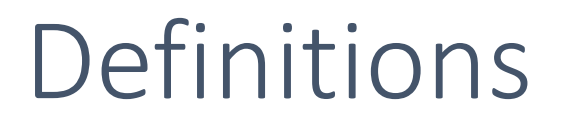

#### **Asynchronous programming** – A model of programming where a task may be started, but the program *continues on without waiting* for it to complete

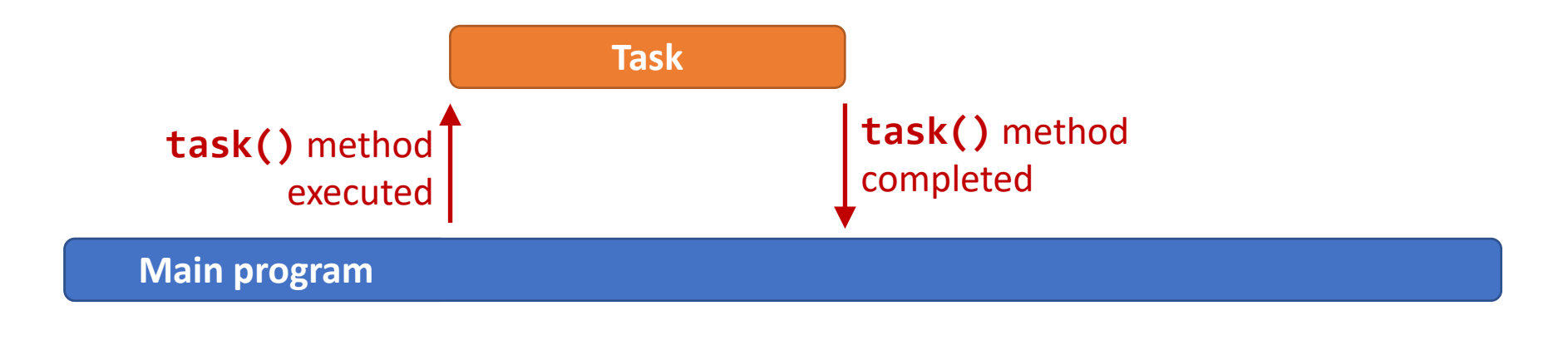

**Time**

# Threads and multithreading

### Definitions

#### A "**thread**" is an abstraction for *executing a program*

To execute any program, your operating system creates a thread

#### A thread encapsulates the following information

- 1. **Instruction pointer**: the current point of execution
- 2. **Call stack**: which methods are currently executing
- 3. **Memory**: the contents of memory, including the heap

A single program can run *multiple threads at the same time*

- **EXECUTE: Separate instruction pointer**
- Separate **call stack**
- **Shared memory**

### Java Runnable interface

- The **Runnable** interface is built-in to Java
- A **Runnable** object represents a task that can be performed
- The task is performed by calling the **run()** method
- The task might be performed *synchronously* or *asynchronously*

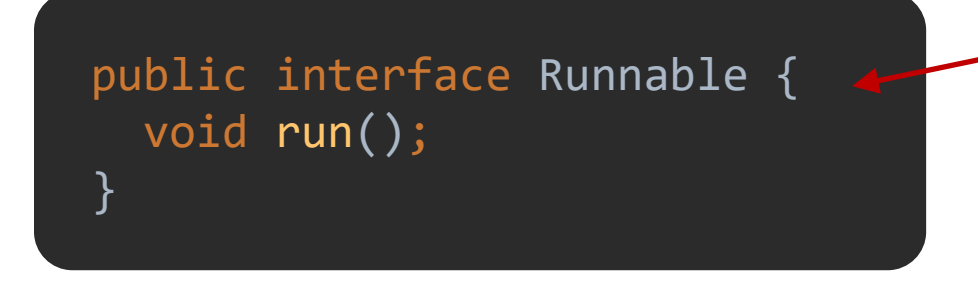

What Java syntax shortcut might be used to create a new **Runnable** object?

## Creating a Runnable object

```
public class Multithreader {
  public static void main(String[] args) {
    Runnable task1 =
        () \rightarrow \{for (int i = 0; i < 10; i++) {
            System.out.println(i + 1);
          }
        };
 }
}
```
# Poll Everywhere (2)

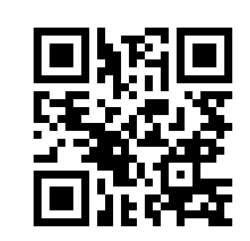

To answer, go to <https://pollev.com/onsmith>

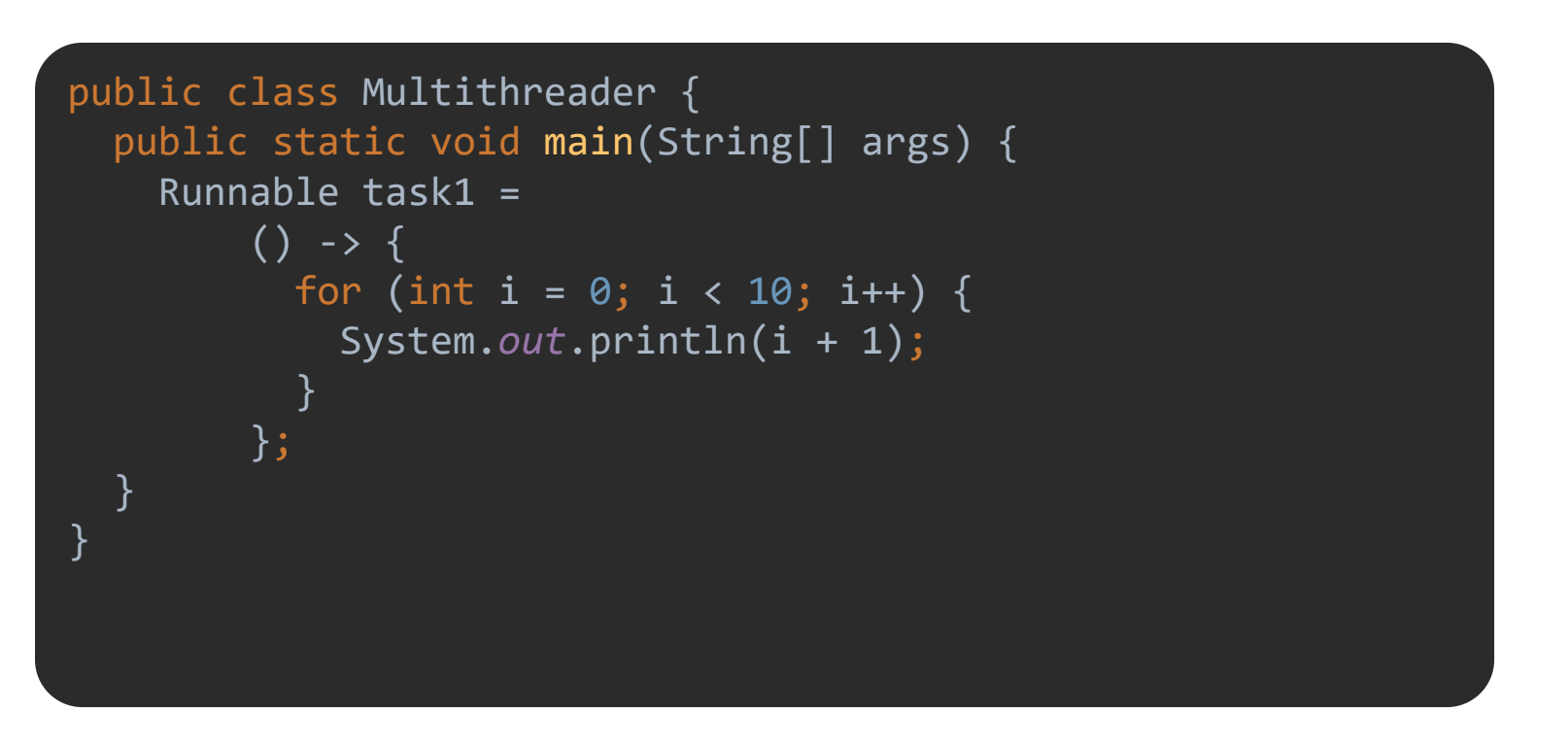

#### **Prompt:** What will this program print?

# Running a Runnable object *synchronously*

```
public class Multithreader {
  public static void main(String[] args) {
    Runnable task1 =() -> {
          for (int i = 0; i < 10; i++) {
            System.out.println(i + 1);
          }
        };
```

```
System.out.println("Printing 1 to 10");
task1.run();
System.out.println("Done");
```
}

}

This program will execute sequentially and synchronously

No concurrency here; we simply created a **Runnable** object and executed its **run()** method

### Java Thread class

#### Java's **Thread** class

- **Built-in to Java**
- Represents a *thread of execution*
- Must be given a **Runnable** object to execute in the constructor
- Has a special **start()** method for executing the **Runnable**
- Executes the **Runnable** *asynchronously (in parallel)*

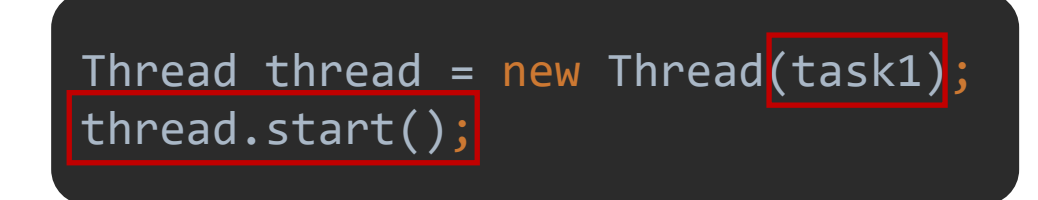

# Running a Runnable object *asynchronously*

```
public class Multithreader {
  public static void main(String[] args) {
    Runnable task1 =
        () \rightarrowfor (int i = 0; i < 10; i++) {
            System.out.println(i + 1);
          }
        };
    System.out.println("Printing 1 to 10");
    Thread thread = new Thread(task1);
    thread.start();
    System.out.println("Done");
  }
}
```
This program will execute concurrently and asynchronously

The **Runnable**'s **run()** method will execute *at the same time as the rest of the program*

What happens at this line?

# Poll Everywhere (3)

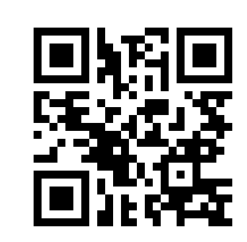

To answer, go to <https://pollev.com/onsmith>

```
public class Multithreader {
  public static void main(String[] args) {
    Runnable task1 =() \rightarrow \{for (int i = 0; i < 10; i++) {
            System.out.println(i + 1);
          }
        };
    System.out.println("Printing 1 to 10");
    Thread thread = new Thread(task1);
    thread.start();
    System.out.println("Done");
  }
```
}

#### **Prompt:** What will this program print?